**[Sweetlight](http://l.mydocsmix.ru/k.php?q=Sweetlight Software Manual) Software Manual** [>>>CLICK](http://l.mydocsmix.ru/k.php?q=Sweetlight Software Manual) HERE<<<

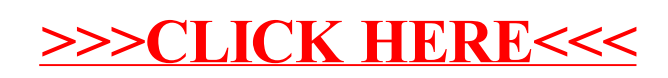